## 18. Introduction to Classes

#### Topics: Class Definitions Constructors Example: The class Point Functions that work with Point Objects Defining methods

## What a Simple Class Definition Looks Like

```
class Point(object):
    """
    Attributes:
        x: float, the x-coordinate of a point
        y: float, the y-coordinate of a point
    """
    def __init__(self,x,y):
        self.x = x
        self.y = y
```

A class can be used to "package" related data.

One Reason for classes: They Elevate the Level Thinking

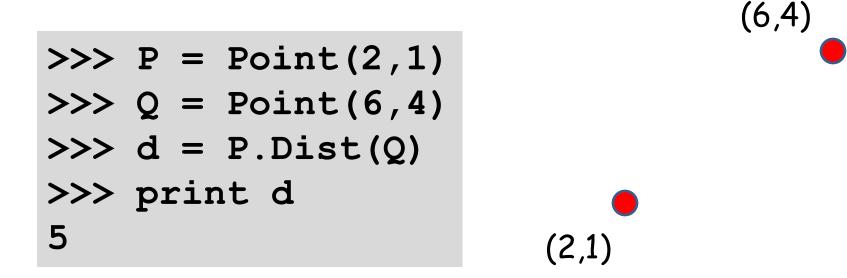

Here, Dist is a method and P.Dist(Q) says "compute and return the distance from point P to point Q.

### One Reason for classes: They Elevate the Level Thinking

>>> P = Point(2,1)
>>> Q = Point(6,4)
>>> d = P.Dist(Q)
>>> print d
5

(6,4)

(2,1)

By having a **Point** class we can think at the "point level" instead of at the "xy level"

# Classes and Types

Recall that a type is a set of values and operations that can be performed on those values.

The four basic "built-in" types:

#### int, float, str, bool

Classes are a way to define new types.

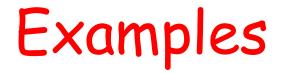

By suitably defining a rectangle class, we could say something like

if R1.intersect(R2):
 print `Rectangles R1 and R2 intersect'

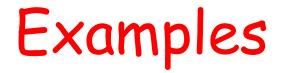

By suitably defining a polynomial class, we could perform operations like

p = q + r

where q and r are polynomials that are added together to produce a polynomial p

## How to Define a Class

## A Point Class

```
class Point(object):
    """
Attributes:
        x: float, the x-coordinate of a point
        y: float, the y-coordinate of a point
    """
    def __init__(self,x,y):
        self.x = x
        self.y = y
```

A class provides a "blue print" for packaging data. The data is stored in the attributes.

## A Point Class

```
class Point(object):
    """
    Attributes:
        x: float, the x-coordinate of a point
        y: float, the y-coordinate of a point
    """
    def __init__(self,x,y):
        self.x = x
        self.y = y
```

This special function, called a constructor, does the packaging.

## A Point Class

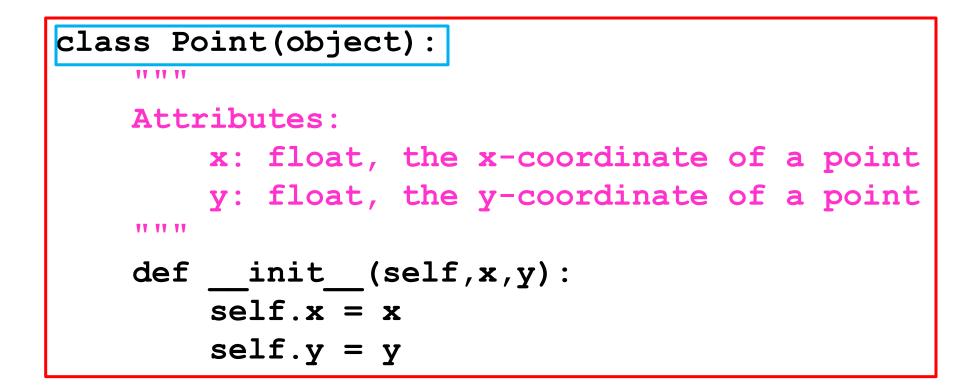

The name of this class is "Point"

# The "\_\_\_\_init\_\_\_\_" Function

def \_\_init\_\_(self,x,y):
 """ Creates a Point object
 PreC: x and y are floats
 """
 self.x = x
 self.y = y

That's a double underscore: \_\_\_init\_\_\_

# The "\_\_\_\_init\_\_\_" Function

| def | <pre>init(self,x,y):</pre> |                |
|-----|----------------------------|----------------|
|     | """ Creates                | a Point object |
|     | PreC: x and                | y are floats   |
|     | self.x = x                 |                |
|     | self.y = y                 |                |

"self" is always the first argument for any method defined in a class.

## The "\_\_\_\_init\_\_\_ "Function

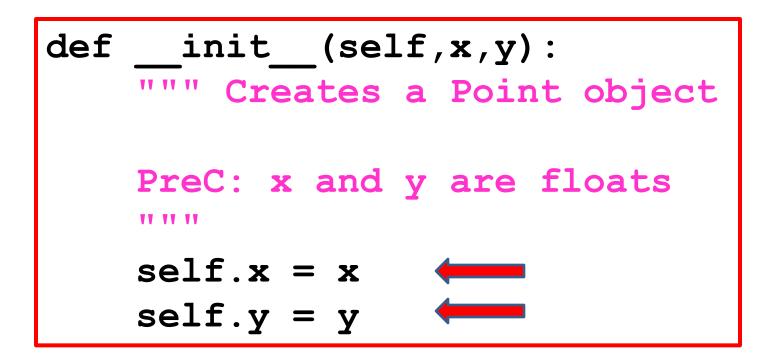

The attributes are assigned values.

Calling the Constructor Creates an Object

# Calling the Constructor

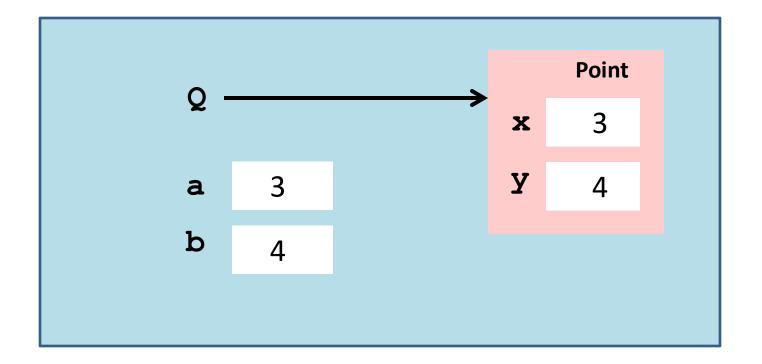

The constructor's name is the name of the class

# Calling the Constructor

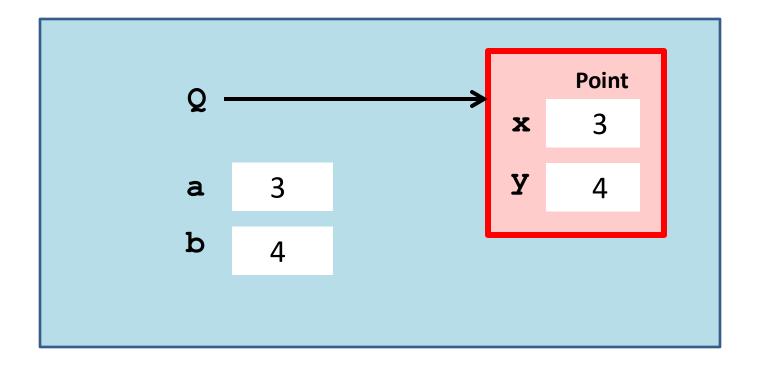

This creates a **Point** object

# Calling the Constructor

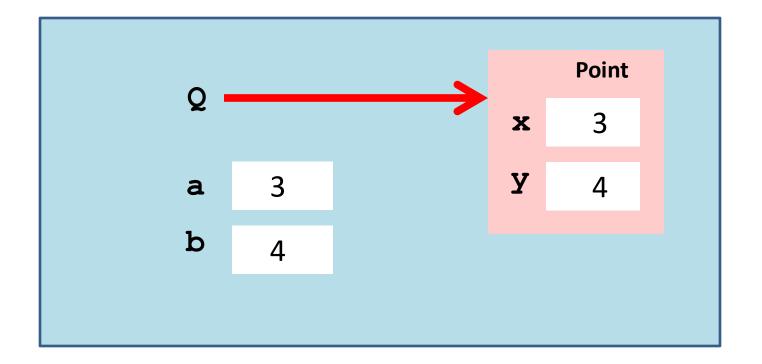

>>> a = 3
>>> b = 4
>>> Q = Point(a,b)

The constructor returns a reference, in effect, the red arrow.

# Objects: The Folder Metaphor

In the office, manila folders organize data.

Objects organize data.

A point object houses float variables x and y, called the attributes, where (x,y) is the point.

# Objects: The Folder Metaphor

In the office manila folders organize data.

Objects organize data.

A color object might house an rgb list like [1,0,1] and a string that names it, i.e., 'magenta'

# Visualizing a Point Object

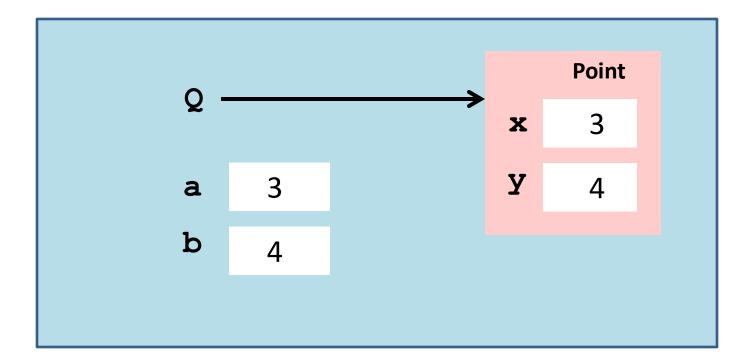

x and y are attributes

Attributes are variables that live inside objects Accessing an Attribute The "Dot Notation" Again

Not a coincidence: modules are objects

# Accessing Attributes

>>> Q = Point(3,4)
>>> print Q
( 3.000, 4.000)
>>> Q.x = Q.x + 5
>>> print Q
( 8.000, 4.000)

Q.x is a variable and can "show up" in all the usual places, i.e., in an assignment statement.

## Accessing Attributes

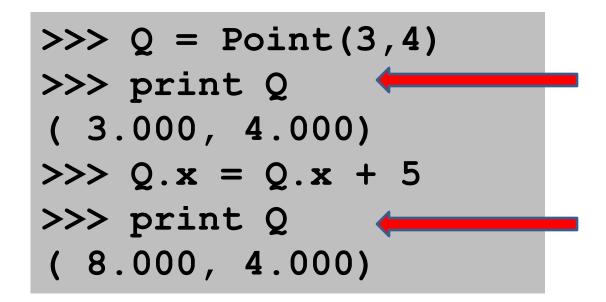

#### Seems that we can print an object!

# The "\_\_\_\_\_str\_\_\_ " function

# def \_\_str\_\_(self): return '(%6.3f,%6.3f)' %(self.x,self.y)

# This "double underscore" function is part of the class definition.

#### Whenever a statement like

#### print P

is encountered, then P is "pretty printed" according to the format rules.

## **Two Examples**

### A function that returns a **Point** Object: RandomPoint(Lx,Rx,Ly,Ry)

A function that has input parameters that are **Point** objects:

Midpoint(P,Q)

## Computing a Random Point

def RandomPoint(Lx,Rx,Ly,Ry):

""" Returns a point that is randomly chosen from the square Lx<=x<=Rx, Ly<=y<=Ry.

PreC: Lx and Rx are floats with Lx<Rx Ly and Ry are floats with Ly<Ry """

```
x = randu(Lx,Rx)
y = randu(Ly,Ry)
P = Point(x,y)
return P
```

calling the constructor

# Computing a Midpoint

```
def Midpoint(P1,P2):
```

""" Returns a point that is the midpoint of a line segment that connects P1 and P2.

```
PreC: P1 and P2 are point objects.
```

```
xm = (P1.x + P2.x)/2.0

ym = (P1.y + P2.y)/2.0

Q = Point(xm,ym)

return Q
```

# Computing a Midpoint

def Midpoint(P1,P2):

""" Returns a point that is the midpoint of the line segment that connects P1 and P2.

PreC: P1 and P2 are points.

xm = (P1.x + P2.x)/2.0
ym = (P1.y + P2.y)/2.0
Q = Point(xm,ym)
return Q

referencing a point's attributes

calling the constructor

## Methods

Methods are functions that are defined inside a class definition.

We have experience using them with strings

s.upper(),s.find(s1),s.count(s2), s.append(s2), s.split(c), etc

and lists

L.append(x),L.extend(x),L.sort(),etc

## Methods

Now we show how to implement them.

We will design a method for the Point class that can be used to compute the distance between two points.

It will be used like this:

Note the dot notation syntax for method Calls.

delta = P.Dist(Q)

## A Point Class Method: Dist

```
class Point(object):
    def init (self,x,y):
        self.x = x
        self.y = y
    def Dist(self,other):
           Returns distance from self to other.
       PreC: other is a point
       11 11 11
       dx = self.x - other.x
       dy = self.y - other.y
       d = sqrt(dx**2+dy**2)
       return d
```

Assume proper importing from math class

# Using the Dist Method

Let's create two point objects and compute the distance between them. This can be done two ways...

The usual "dot" notation for invoking a method

## Method Implementation: Syntax Concerns

```
class Point(object)
   def Dist(self,other):
          Returns distance from self to other.
        PreC: P is a point
        ** ** **
        dx = self.x - other.x
        dy = self.y - other.y
        d = sqrt(dx**2+dy**2)
        return d
```

#### Note the use of "self". It is always the first argument of a method.

## How to Think "Method"

```
class Point(object):
   def Dist(self,other):
      """ Returns distance from self to other.
      PreC: P is a point
      dx = self.x - other.x
      dy = self.y - other.y
      d = sqrt(dx**2+dy**2)
      return d
```

Think like this: "We are going to apply the method dist to a pair of Point objects, self and other."

## Method Implementation: Syntax Concerns

```
class Point(object):
   def Dist(self,other):
         Returns distance from self to other
     PreC: other is a point
     dx = self.x - other.x
     dy = self.y - other.y
     d = sqrt(dx**2+dy**2)
     return d
```

Two Facts:

Indentation is important.

A class method is part of the class definition.

Visualizing a Method Call Using State Diagrams

Let's see what happens when we execute the following:

$$P = Point(3,4)$$
  

$$Q = Point(6,8)$$
  

$$D = P.Dist(Q)$$

• P = Point(3,4) Q = Point(6,8)D = P.Dist(Q)

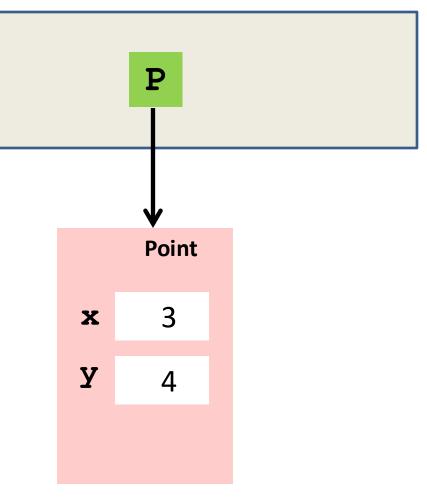

P = Point(3,4) Q = Point(6,8)D = P.Dist(Q)

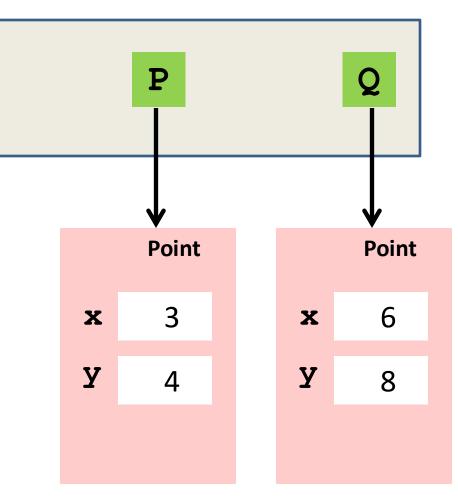

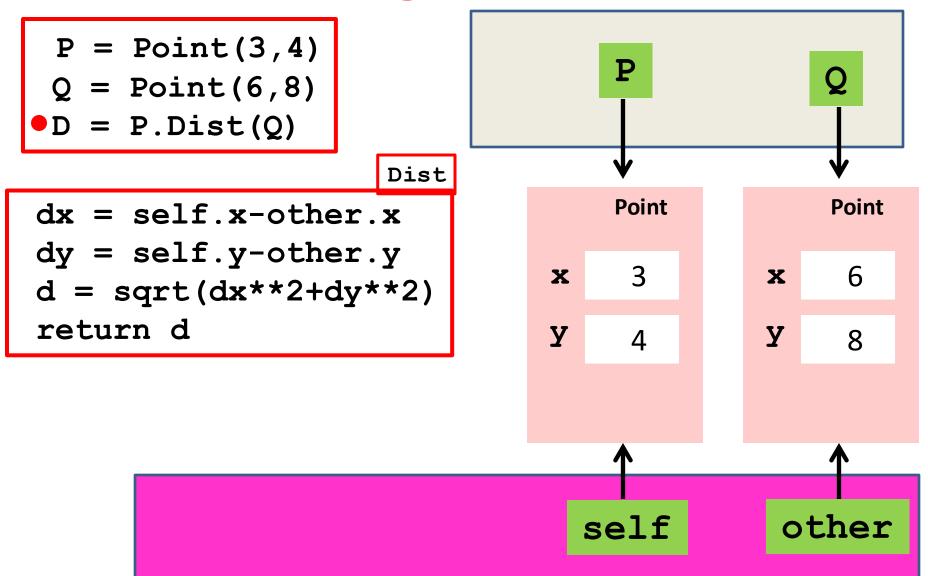

## Method: Dist

```
class Point(object):
    def Dist(self,other):
      ** ** **
          Returns distance from self to other.
      PreC: other is a point
      11 11 11
      dx = self.x - other.x
      dy = self.y - other.y
      d = sqrt(dx**2+dy**2)
      return d
```

Think of **self** and **other** as input parameters.

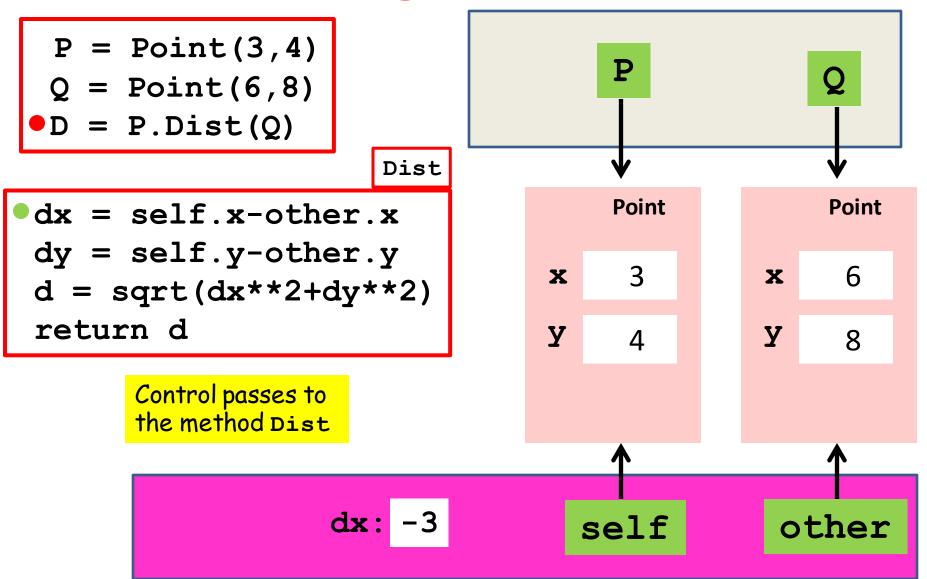

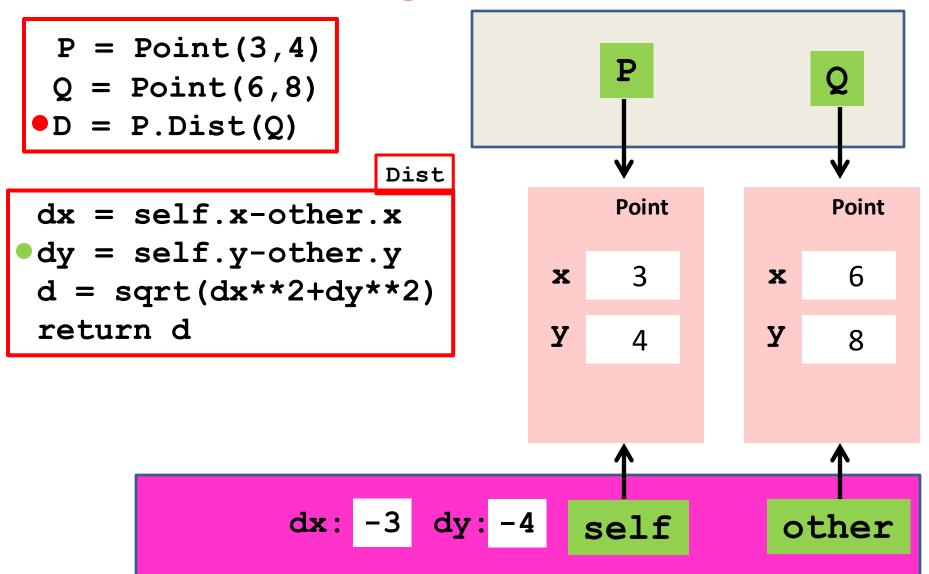

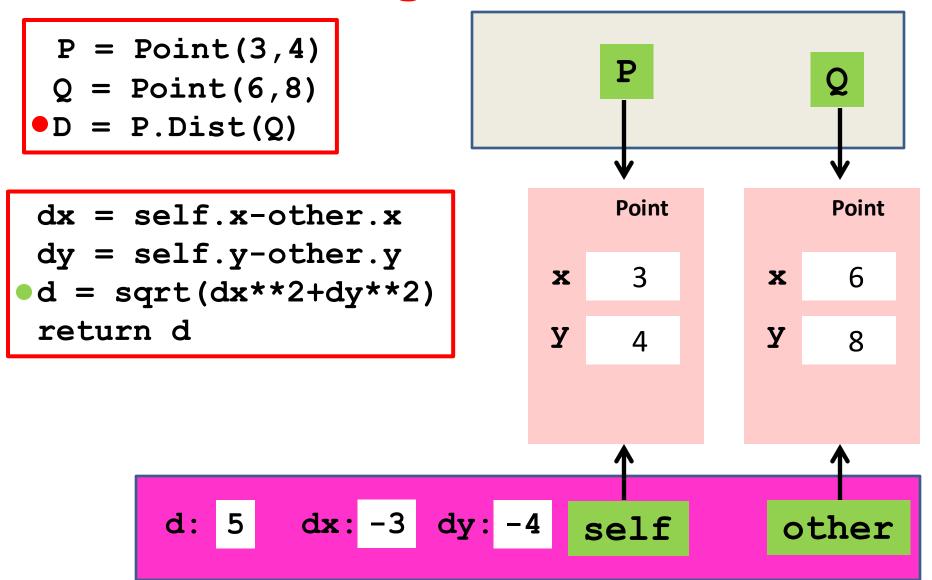

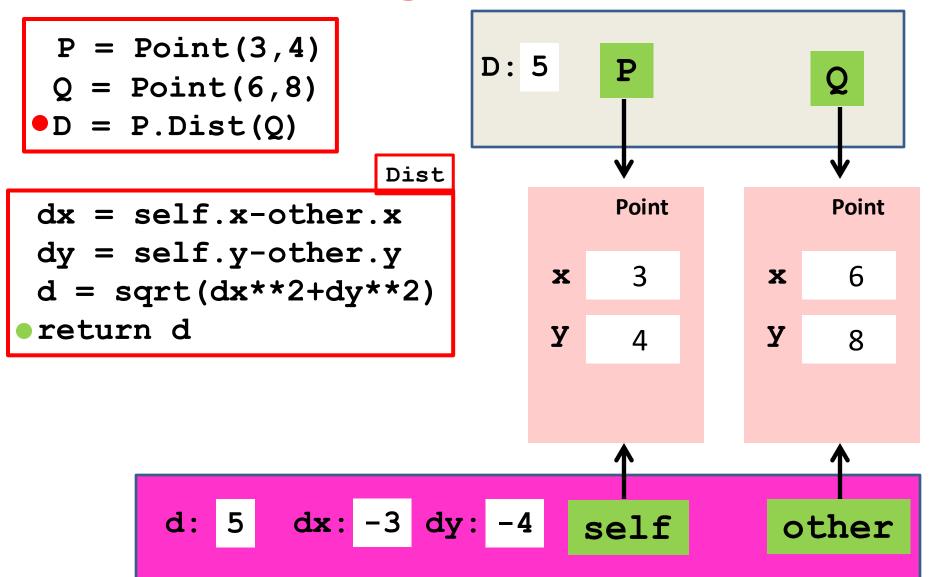

P = Point(3,4) Q = Point(6,8)D = P.Dist(Q)

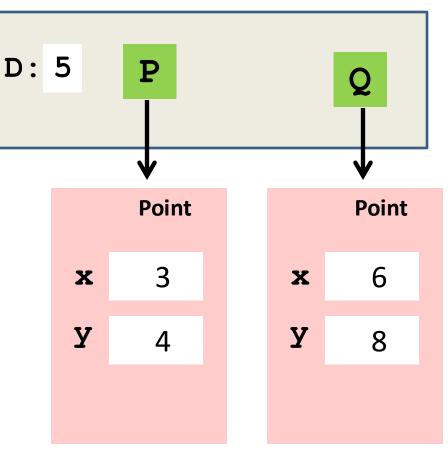

## Checking Things Out

- >>> P1 = RandomPoint(-10, 10)
- >>> P2 = RandomPoint(-10, 10)
- >>> M = Midpoint(P1,P2)
- >>> print M.Dist(P1)
- 4.29339610681
- >>> print M.Dist(P2)
- 4.29339610681

## Summary: Base Types vs Classes

#### Base Types

Built into Python Instances are values Instantiate w/Literals Immutable Classes

Defined in Modules Instances are objects Instantiate w/ constructors Mutable

# A Note on Copying an Object

There is a difference between creating an alias and creating a genuine second copy of an object.

## This Does Not Create a Copy...

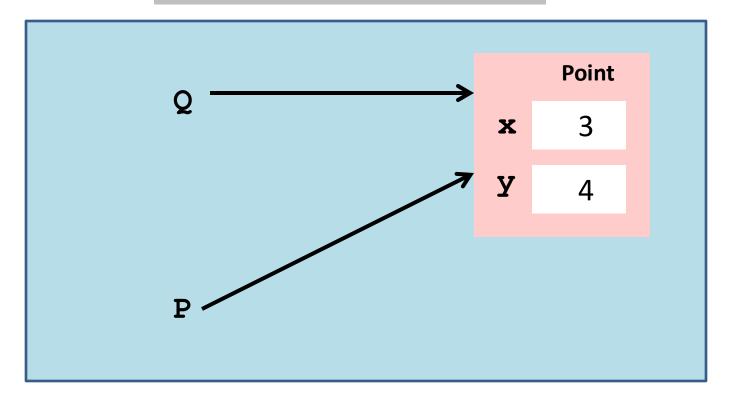

It creates an alias, not a copy.

## This Does Create a Copy...

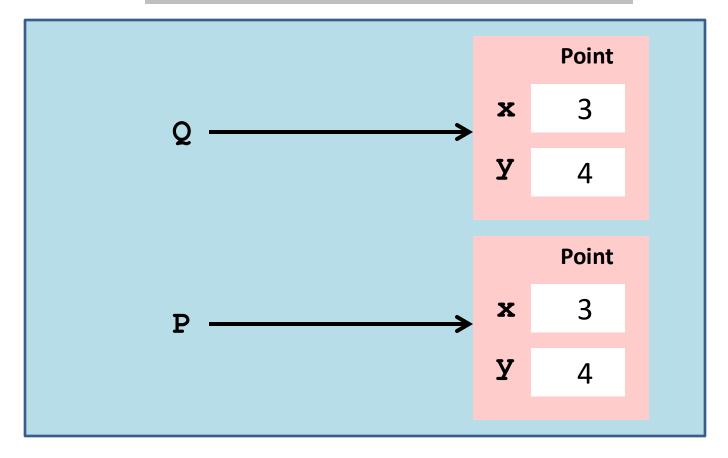

## And This Also Creates a Copy...

>>> Q = Point(3,4) >>> P = copy(Q)

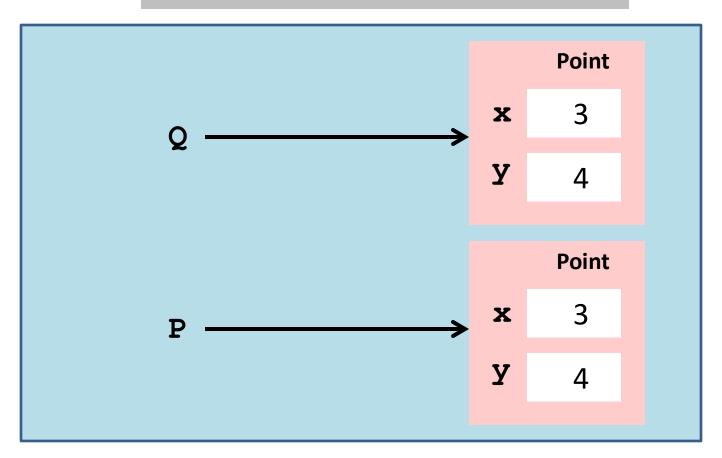

The function copy must be imported.

## The Module copy

#### from copy import copy

Import this function and use it to make copies of objects.

**deepcopy** is another useful function from this module—more later.

# Using copy

We are modifying P1, but Q remains the same

## Methods vs Functions

It is important to understand the differences between methods and functions, i.e., how they are defined and how they are invoked.

### A >>Function<< that Returns the Distance Between Two Points

```
def Dist(P1,P2):
    """ Returns the distance from P1 to P2.
    PreC: P1 and P2 are points
    """
    d = sqrt((P1.x-P2.x)**2+(P1.y-P2.y)**2)
    return d
```

## Methods and (Regular) Functions

def Dist(self,other): dx = self.x - other.x dy = self.y - other.y D = sqrt(dx\*\*2+dy\*\*2) return D

def Dist(P,Q): dx = P.x - Q.x dy = P.y - Q.y D = sqrt(dx\*\*2+dy\*\*2) return D

>>> P = Point(3,4)
>>> Q = Point(6,8)
>>> Dist(Q,P)
5.0